#### **References**

1. Vyatkin S.I., Dolgovesov B.S. Surfaces and patches of free forms on the basis of scalar and analytic perturbation functions / / Proceedings of 12th Int. Conf. " GraphiCon -2002 ." Nizhny Novgorod , 2002 . S. 147-152 .

2. Vyatkin S.I., Dolgovesov B.S., Esin A. And other geometric modeling and visualization of functionally defined objects / / Optoelectronics . 1999 . N6. S. 84-92

3. Vyatkin S.I., Dolgovesov B.S., Ruhlinsky A.V. The creation of complex surfaces based on perturbation functions of the polygonal mesh // Proceedings of the 16th Intern. Conf. on Computer Graphics and Applications " GraphiCon -2006" , Novosibirsk, 2006 . S. 192-197

4. Gary Yngve, Grey Turk. "Robust Creation of Implicit Surfaces from Polygonal Meshes" / / IEEE Transactions on Visualization and Computer Graphics. Vol.8., No.4., October-December 2002 . P. 346-359 .

5. Shen, C. O Brien, J. F. Shewchuk, J. R. Interpolating and Approximating Implicit Surfaces From Polygon Soup / / ACM TRANSACTIONS ON GRAPHICS 2004 , VOL 23 ; PART 3 , P. 893-901 .

6. Ohtake Y., Belyaev A., Alexa M., Seidel H.-P. "Multi-level partition of unity implicits", ACM Transactions on Graphics (SIGGRAPH 03 Proceedings), vol. 22 , No. 3, 2003 , P.463- 470.

7. Vyatkin S.I., Dolgovesov B.S. Creating a database on the basis of scalar perturbation functions / / Proceedings of the 16th Intern. Conf. on Computer Graphics and Applications " GraphiCon -2006 ." (Novosibirsk, IVMMG Russian Academy of Sciences , 2006). C. 477-480 .

> Рецензія/Peer review : 2.7.2013 р. Надрукована/Printed :24.10.2013 р. Рецензент:

# **УДК 004.925**

# М.Д. ОБІДНИК, С.О. РОМАНЮК

Вінницький національний технічний університет

# **МЕТОД РОЗПАРАЛЕЛЕННЯ РЕНДЕРИНГУ ТА ЗАСОБИ ДЛЯ ЙОГО РЕАЛІЗАЦІЇ**

*Запропоновано метод розпаралелення рендерингу, який дозволяє незалежно розраховувати інтенсивність кольору в складових точках трикутника і підвищити продуктивність зафарбовування. Отримано формули для незалежного розрахунку векторів нормалей у рядку растеризації трикутника. Запропоновано структуру спеціалізованого процесора для зафарбовування полігонів.*

*Ключові слова: комп'ютерна графіка, зафарбовування, розпаралелення, рендеринг, текстура освітлення, вектори нормалі.*

> M.D.OBIDNYK, S.O.ROMANYUK Vinnytsia National Technical University

### **PARALLEL RENDERING METHOD AND MEANS FOR REALIZATION**

The method of parallelization rendering, which allows independent calculate the intensity of the color components in the triangle points and increase productivity shading was proposed. Formulas for calculating independent normal vectors in the row triangle *rasterization was obtained. The structure of a specialized processor for shading polygons was proposed.*

*Keywords: computer graphics, shading, parallelization, rendering, lighting texture, normal vectors.*

### **Вступ**

У процесі формування зображення тривимірної сцени використовується велика кількість однотипних, незалежних одна від одної операцій, що дає можливість розпаралелити розрахунки. Тому в сучасних графічних системах збільшують кількість процесорів, що можуть виконувати обчислення одночасно. Передові професійні відеокарти містять 2048 – 3072 потокових процесорів [1, 2]. Це забезпечує виконання паралельної обробки на рівні групи примітивів, коли полігони обробляються одночасно та незалежно один від одного. При цьому інтерполяційні методи векторів та інтенсивності кольору використовують покрокові алгоритми і тому відповідні розрахунки не можуть виконуватись одночасно. Для того, щоб забезпечити виконання паралельної обробки на рівні елемента зображення, необхідно знайти співвідношення для розрахунку освітлення у кожній точці полігону, що не будуть залежати від проміжних значень.

### **Теоретична основа та практична реалізація методу розпаралелення рендерингу**

За основу для виведення формул паралельного визначення векторів нормалей доцільно використаємо метод сферично-кутової інтерполяції, запропонований у роботі [3]. Формула для сферичнокутової інтерполяції векторів має вигляд:

$$
\vec{N}_t = \vec{N}_A \cdot \cos\left(\left(t-1\right) \cdot \psi\right) + \vec{N}_K \sin\left(\left(t-1\right) \cdot \psi\right),\tag{1}
$$

де *N<sub>t</sub>* − поточний вектор нормалі, що розраховується; *t* − позиція піксела у РРТ (рядок растеризації трикутника),  $t \in [0, l]$ ;  $\vec{N}_A$  і  $\vec{N}_B$  – нормалі у початковій та кінцевій точках РРТ;  $\vec{N}_K$  – допоміжний вектор, який обчислюється за формулою  $\vec{N}_K = \vec{N}_B - \vec{N}_A (\vec{N}_B \cdot \vec{N}_A) / \sqrt{1 - \left(\vec{N}_B \cdot \vec{N}_A\right)^2}$  [33];  $\psi$  – приріст кута між векторами у РРТ, що розраховується за формулою  $\psi = \phi/(w-1)$ , де  $\phi = \arccos(\vec{N}_A \cdot \vec{N}_B) - \kappa$ ут між

векторами  $\vec{N}_A$  i  $\vec{N}_B$ , а  $w$  – кількість сегментів у РРТ.

Залежність (1) дозволяє визначати проміжні вектори у РРТ незалежно один від одного. Проте вона має недолік – для розрахунку використовуються тригонометричні функції, а обчислення  $W$  вимагає виконання операції арккосинуса. Співвідношення для паралельного розрахунку векторів нормалей у кожній точці РРТ можна записати у загальному вигляді:

$$
\vec{N}_t = f(t, \vec{N}_1, \vec{N}_2, \cos \psi), \tag{2}
$$

де  $\vec{N}_t$  – поточний вектор нормалі у РРТ,  $\vec{N}_1$ ,  $\vec{N}_2$  – вектори нормалі у перших двох точках РРТ.

На основі формули (1) співвідношення (2) можна переписати у вигляді [3]:

$$
\vec{N}_t = 2\,\vec{N}_{t-1} \cdot \cos\left(\,\psi\,\right) - \vec{N}_{t-2} \,. \tag{3}
$$

На основі співвідношення (3) можна вивести формули для всіх точок РРТ, починаючи з третьої, при цьому вхідними значеннями для розрахунку будуть нормалі у першій і другій точках, а також значення  $\cos(\psi)$ . На основі таких формул можна побудувати спеціалізовану структуру, яка паралельно розраховує нормалі у всіх точках РРТ.

Розглянемо співвідношення для розрахунку проміжних векторів нормалей у РРТ. Позначимо вектори нормалі як  $\vec{N}_1$ ,  $\vec{N}_2$ ,  $\vec{N}_3$ , ...,  $\vec{N}_{w+1}$ , причому  $\vec{N}_1 = \vec{N}_A$ , а  $\vec{N}_{w+1} = \vec{N}_B$ .

Підставимо  $t = 3$  у співвідношення (3):

$$
\vec{N}_3 = 2\vec{N}_2 \cdot \cos(\psi) - \vec{N}_1. \tag{4}
$$

Перепишемо співвідношення (3) для  $t = 4$ :

$$
\vec{N}_4 = 2 \vec{N}_3 \cdot \cos (\psi) - \vec{N}_2
$$
.

для того, щоб отримати залежність  $\vec{N}_4$  тільки від вхідних значень  $\vec{N}_1$ ,  $\vec{N}_2$  i  $\cos(\psi)$ , підставимо значення  $\vec{N}_3$  з формули (4) у попереднє співвідношення:

$$
\vec{N}_4 = (2\vec{N}_2 \cdot \cos(\psi) - \vec{N}_1) \cdot 2\cos(\psi) - \vec{N}_2 =
$$
  
=  $4\vec{N}_2 \cdot \cos^2(\psi) - 2\vec{N}_1 \cdot \cos(\psi) - \vec{N}_2 =$   
=  $\vec{N}_2 \cdot (4 \cdot \cos^2(\psi) - 1) - \vec{N}_1 \cdot 2\cos(\psi)$ . (5)

Аналогічно виводяться формули для  $\vec{N}_5 \div \vec{N}_8$ :

$$
\vec{N}_s = \vec{N}_2 \cdot (8\cos^3 \psi - 4\cos \psi) - \vec{N}_1 \cdot (4\cos^2 \psi + 1).
$$
 (6)

$$
\vec{N}_6 = \vec{N}_2 \cdot (16\cos^4 \psi - 12\cos^2 \psi + 1) - \vec{N}_1 \cdot (8\cos^3 \psi - 4\cos \psi).
$$
\n(7)

$$
\vec{N}_7 = \vec{N}_2 \cdot (32 \cos^5 \psi - 32 \cos^3 \psi + 6 \cos \psi) - \vec{N}_1 \cdot (16 \cos^4 \psi - 12 \cos^2 \psi + 1).
$$
 (8)

$$
\vec{N}_8 = \vec{N}_2 \cdot (64 \cos^6 \psi - 80 \cos^4 \psi + 24 \cos^2 \psi - 1) -
$$
  
 
$$
-\vec{N}_1 \cdot (32 \cos^5 \psi - 32 \cos^3 \psi + 6 \cos \psi).
$$
 (9)

 $\vec{X}_3 = \vec{N}_8$ . При  $(4) \div (9)$  дозволяють визначити проміжні вектори нормалей  $\vec{N}_3 \div \vec{N}_8$ . При визначенні кожної наступної нормалі збільшується обчислювальна складність формул. Аналіз показав, що для високодеталізованих поверхонь довжина РРТ, як правило, не перевищує 9 точок (рисунок 1).

**Рис. 1. Вектори нормалей у РРТ довжиною 9 точок**

Враховуючи співвідношення (1) було виведено співвідношення для розрахунку  $\vec{N}_2$  (для РРТ довжиною 9 точок):

$$
\vec{N}_2 = \vec{N}_A \cos(\psi) + \frac{\sin(\psi) \cdot (\vec{N}_B - \vec{N}_A \cdot \cos(\phi))}{8 \cdot \sin(\psi) \cdot (16 \cos^7(\psi) - 24 \cos^5(\psi) + 10 \cos^3(\psi) - \cos(\psi))} =
$$
\n
$$
= \vec{N}_A \cos(\psi) + \frac{(\vec{N}_B - \vec{N}_A \cdot \cos(\phi))}{8 \cdot (16 \cos^7(\psi) - 24 \cos^5(\psi) + 10 \cos^3(\psi) - \cos(\psi))}.
$$

Розкладемо отриманий дробовий вираз у ряд Чебишова

$$
\frac{1}{8\cdot(16\cos^7(\psi)-24\cos^5(\psi)+10\cos^3(\psi)-\cos(\psi))}\approx 62,42\cos^2(\psi)-127,27\cos(\psi)+64,98.
$$

Перепишемо співвідношення для визначення  $\vec{N}_2$  у вигляді

$$
\vec{N}_2 = \vec{N}_A \cdot \cos(\psi) + (\vec{N}_B - \vec{N}_A \cdot \cos(\phi)) \times (62,42 \cdot \cos^2(\psi) - 127,27 \cdot \cos(\psi) + 64,98).
$$
\n(10)

Виразимо кут  $\phi$  через кут  $\psi$  для РРТ довжиною 9 точок:

$$
\psi = \phi / (w-1) = \phi / (9-1) = \frac{\phi}{8} \implies \phi = 8\psi.
$$

Вираз (10) містить апаратно трудомістку операцію ділення. Розкладемо його у ряд Чебишова, обмежившись трьома членами.

Розглянемо діапазон, у якому може знаходитись  $\cos(\psi)$ . Визначимо, що кут між нормалями, розміщеними в початковій і кінцевій точках рядка растеризації, не може перевищувати 90° [1]. Тоді кут  $\psi$ не може перевищувати  $90^{\circ}/8 = 11,25^{\circ}$ . Отже  $\cos(\psi)$  може змінюватись у діапазоні [0,98;1]. Враховуючи ці дані, розкладемо дробовий вираз у ряд Чебишова:

$$
\frac{1}{8 \cdot (16 \cos^7(\psi) - 24 \cos^5(\psi) + 10 \cos^3(\psi) - \cos(\psi))} \approx \approx 62,42 \cos^2(\psi) - 127,27 \cos(\psi) + 64,98. \tag{11}
$$

Відносна похибка апроксимації розглянутого виразу  $\delta_{poli}$  трьома членами поліному Чебишова (11) не перевищує 0,17%.

Ураховуючи рівняння (10), а також наближення (11), можна записати:

$$
\vec{N}_2 = \vec{N}_A \cdot \cos(\psi) + (\vec{N}_B - \vec{N}_A \cdot \cos(\phi)) \times \times (62,42 \cdot \cos^2(\psi) - 127,27 \cdot \cos(\psi) + 64,98).
$$
\n(12)

Отже, використовуючи формули (4)÷(9) і (12), можна визначити всі проміжні вектори рядка отже, використовуючи формули (4) (2) г (12), можна визначити всі проміжні вектори рядка<br>растеризації, вказані на рисунку 1. Для цього у якості вхідних даних використовуються значення  $\vec{N}_A$ ,  $\vec{N}_B$ , cos  $(\phi)$  i cos  $(\psi)$ . Враховуючи, що  $\overrightarrow{N}_A$  i  $\overrightarrow{N}_B$  – нормалізовані вектори, то cos  $(\phi) = \overrightarrow{N}_A \cdot \overrightarrow{N}_B$ . Оскільки  $\psi = \phi/8$ , запишемо вираз для визначення  $\cos(\psi)$ :

$$
\cos(\psi) = \cos\left(\frac{\phi}{8}\right) = \sqrt{\frac{1 + \cos\left(\frac{\phi}{4}\right)}{2}} = \sqrt{\frac{1 + \sqrt{\frac{1 + \cos\left(\frac{\phi}{2}\right)}{2}}}}{2}} = \sqrt{\frac{1 + \sqrt{\frac{1 + \cos\left(\frac{\phi}{2}\right)}{2}}}{2}} = \sqrt{\frac{1 + \sqrt{\frac{1 + \cos\left(\frac{\phi}{2}\right)}{2}}}{2}}.
$$
\n(13)

Вираз (13) містить складні з обчислювальної точки зору операції ділення та визначення квадратного кореня, тому розкладемо його у ряд Чебишова, обмежившись трьома членами. Оскільки кут між нормалями, розміщеними в початковій та кінцевій точках рядка растеризації, не може перевищувати 90°, то  $\cos(\phi)$ може набувати значення у діапазоні  $[0:1]$ . Запишемо апроксимаційний вираз для формули  $(4.15)$ :

$$
\cos(\psi) \approx -0,0042 \cdot (\vec{N}_A \cdot \vec{N}_B)^2 + 0,023 \cdot (\vec{N}_A \cdot \vec{N}_B) + 0,981. \tag{14}
$$

При апроксимації формули для визначення  $cos(\psi)$  за допомогою (13) максимальна відносна похибка  $\delta_{\cos(\omega)}$  на всьому діапазоні не перевищує 0.005%.

У формулах  $(4.4) \div (4.9)$  використовуються степеневі значення  $\cos^2(\psi)$ ,  $\cos^3(\psi)$ ,  $\cos^4(\psi)$ ,  $\cos^5(\psi)$ ,  $\cos^6(\psi)$ . Тому для апаратної реалізації доцільно розробити прості співвідношення визначення степенів  $cos(y)$ , що будуть виконуватись один раз для всього РРТ. Запишемо, що

$$
\cos^2(\psi) = \cos(\psi) \cdot \cos(\psi),
$$

$$
\cos^3(\psi) = \cos^2(\psi) \cdot \cos(\psi),
$$
  
\n
$$
\cos^4(\psi) = \cos^2(\psi) \cdot \cos^2(\psi),
$$
  
\n
$$
\cos^5(\psi) = \cos^3(\psi) \cdot \cos^2(\psi),
$$
  
\n
$$
\cos^6(\psi) = \cos^3(\psi) \cdot \cos^3(\psi).
$$

формулою (14).

Розроблені формули (4)÷(9) дозволяють розраховувати паралельно нормалі у РРТ. Для виконання  $\mu$ их розрахунків необхідно розрахувати нормаль  $\vec{N}_1$  за формулою (10), а також значення  $\cos(\psi)$  за

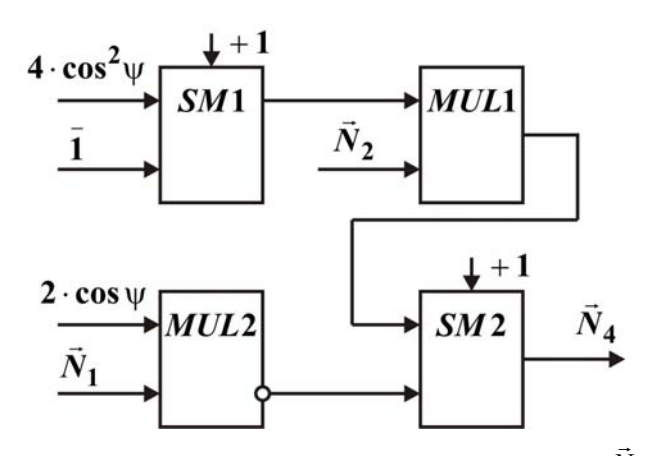

На основі виведених співвідношень можна побудувати апаратні блоки для розрахунку можна пооудувати апаратні олоки для розрахунку<br>cos  $\psi$ , вектора  $\vec{N}_2$ , а також проміжних векторів нормалей *N*<sup>3</sup>  $\vec{N}_3 \div \vec{N}_8$  у рядку растеризації трикутника (РРТ). Для прикладу, структурну схему блока для обчислення *N*<sup>4</sup> наведено на рисунку1.

З використанням блоків розрахунку векторів нормалей  $\vec{N}_2 \div \vec{N}_8$  можна розробити базовий блок (ББ) для паралельного обчислення векторів нормалей у РРТ, який визначає проміжні вектори у два етапи: на першому етапі вектори у два етапи. на першому етапи<br>розраховуються значення  $\cos \psi$  i  $\vec{N}_2$ , а на

**Рис. 1. Структурна схема блока визначення вектора нормалі** *N*<sup>4</sup>

другому етапі паралельно обчислюються проміжні вектори нормалі  $\vec{N}_3 \div \vec{N}_8$ .

Для задач зафарбовування можна використовувати попередньо розраховану текстуру освітлення, яка може містити набір текстур різних фіксованих розмірів для реалізації технології MIP-mapping.

На основі блоків ББ розроблено доцільно побудувати матричний блок (МБ), за допомогою якого розраховуються всі проміжні вектори в матриці розмірністю 9 9 точок. Для розрахунку проміжних векторів у такій матриці як вхідні дані використовуються вектори, розміщені в її кутових точках. МБ складається з одинадцяти ББ, перші два з яких розраховують вектори нормалі у лівому та правому крайніх стовпцях матриці, а інших дев'ять – усі проміжні вектори у рядках матриці.

Об'єднавши три матричних блоки для розрахунку проміжних векторів розмірністю 9×9 точок, можна утворити блок визначення нормалей (БВН) розмірністю  $17 \times 17$  точок, при цьому суміжні рядки та стовпці матричних блоків є спільними. На основі БВН розмірністю  $17 \times 17$  точок запропоновано структуру спецпроцесора для розрахунку текстури освітлення. Структуру спеціалізованого процесора для зафарбовування полігонів наведено на рисунку 2.

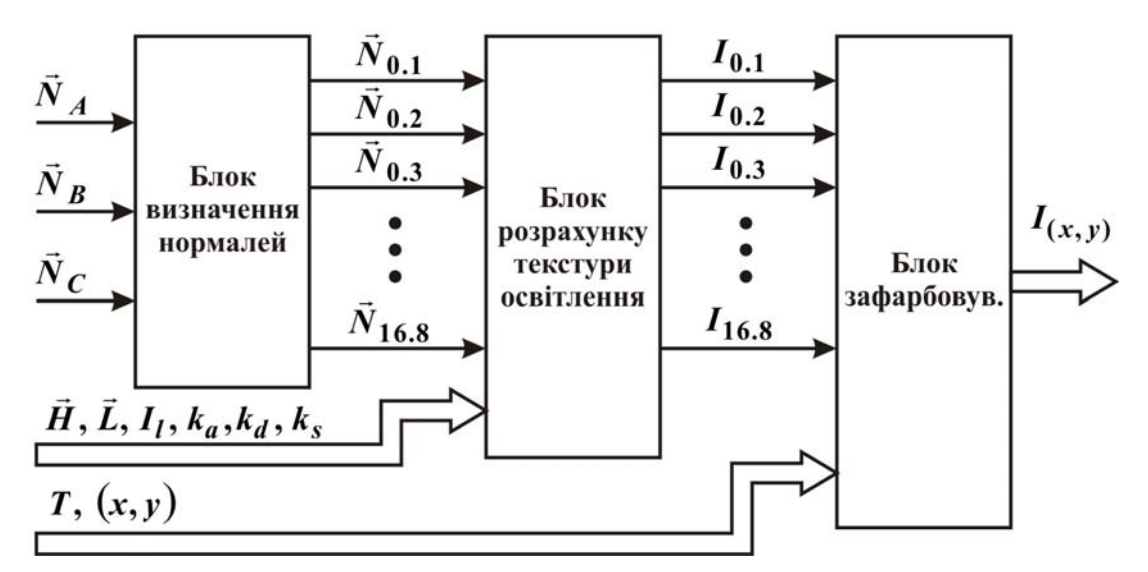

**Рис. 2. Структура спеціалізованого процесора для зафарбовування полігонів**

На входи спеціалізованого процесора подаються вектори нормалі у вершинах полігону  $\vec{N}_{\scriptscriptstyle A}$ ,  $\vec{N}_{\scriptscriptstyle B}$ ,  $\vec{N}_C$ , вектор півшляху  $\vec{H}$  і вектор  $\vec{L}$ , що задає напрямок на джерело світла, інтенсивність кольору джерела  $\overline{a}$ 

світла  $I_i$ , коефіцієнти фонового, дифузного та спекулярного відбиття  $k_a$ ,  $k_d$  і  $k_s$  відповідно, а також текстура кольору  $T$  разом зі своїми текстурними координатами  $(x, y)$ .

Розмірність  $17 \times 17$  точок БВН вибрано таким чином, щоб при визначенні вектора у середній точці будь-якого з рядків цього блока можна було використати принцип дихотомії. З іншої сторони, між 17 пікселами є 16 одиничних проміжків.

## **Висновки**

Запропонований розпаралелення рендерингу, який передбачає паралельний розрахунок векторів нормалей у рядку растеризації. Виведені співвідношення можуть використовуватись для незалежного обчислення векторів нормалей у рядку растеризації. Розраховані за запропонованим методом вектори не потребують подальшої нормалізації, оскільки вони є одиничними. Таким чином, запропонований метод дозволяє реалізувати розпаралелення обчислень, необхідних для формування зображення графічної сцени, на рівні елемента зображення.

## **Література**

1. Горбань П. NVIDIA выпускает графическую демонстрацию Kepler [Электронный ресурс] / П. Горбань – 2012. – Режим доступа: http://nvworld.ru/news/nvidia-release-new-dawn-demo/.

2. AMD представила первые гибридные процессоры в серии FirePro. [Электронный ресурс] / Источник: AMD, 2012. – Режим доступа: http://www.ferra.ru/ru/system/news/2012/08/08/AMD-APU-FirePro-A300-A320/.

3. Романюк О. Н. Коректне зафарбовування тривимірних зображень при використанні сферичнокутової інтерполяції векторів нормалей / О. Н. Романюк // Інформаційні технології та комп'ютерна інженерія. – 2007. – № 2(9). – С. 186–191.

### **References**

1. Gorban P. produces a graphic demonstration of Kepler [Electronic resource] / P. Gorban – 2012. – Access mode: http://nvworld.ru/news/nvidia-release-new-dawn-demo/.

2. AMD introduced the first in a series of hybrid processors FirePro. [Electronic resource] / Source: AMD, 2012. – Access mode: http://www.ferra.ru/ru/system/news/2012/08/08/AMD-APU-FirePro-A300-A320/.

3. Romanyuk O. N. Correct shading of three-dimensional images using spherical angular interpolation of normal vectors / O. N. Romanyuk // Information technology and computer engineering. – 2007. – № 2(9). – P. 186–191.

Рецензія/Peer review : 13.7.2013 р. Надрукована/Printed :31.10.2013 р. Рецензент: